# **INTRODUCTION TO CABLE**

SUPERCHARGED CABAL FOR ME AND YOU

@CRYPTIX@SOCIAL.COOP

PRESENTED FOR WIZARDAMIG@S

19.10.2023

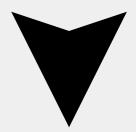

- 1 Introduction
  - about:self
  - about:cabal
  - cabal up until now
- 2 the cable protocol
  - goals & motivation
  - protocol outline
  - example session
- 3 wrapping up
  - future work
  - links, contact and q&a

# INTRODUCTION

#### **ABOUT: CRYPTIX**

- '90 kid. Grew up in Hamburg, Germany
- Studied CompSci & Engineering for far to long
- Politizied through the self-organized cafee there
- Was looking with friends for ways to do social p2p
- Got enchanted by Go and later found IPFS<sup>1</sup>
- Got involved in Secure-Scuttlebutt<sup>2</sup> 2016
- Made a lot of friends through it. cblgh being one of them
- First non-JS re-implementation, go-ssb³
- Helped a bit with cable spec 2yrs ago but just got involved with cabal again recently

¹https://ipfs.io

<sup>2</sup>https://scuttlebutt.nz

<sup>3</sup>https://github.com/ssbc/go-ssb

# **SCREENSHOT**

|              | cabal://14bc77d788fdaf07b89b28e9d276e47f2e44011f4adb981                                      | 921056e1b3b40e9 |
|--------------|----------------------------------------------------------------------------------------------|-----------------|
| 7rnx         | ➤ WELCOME TO THE CABAL CLUB                                                                  | D3KR            |
| later0x      |                                                                                              | Lykakpsars      |
| abal-desktop | 00:12:03 <noffle> ping</noffle>                                                              | bio             |
| blgh         | 02:58:45 <nikolaiwarner> noffle: o/</nikolaiwarner>                                          | cblgh           |
| efault       | 03:08:04 <fleeky> picking a handle tends to be extremely arbitrary</fleeky>                  | fleeky          |
| un           | 03:08:06 <fleeky> for myself</fleeky>                                                        | mark            |
| ello         | 03:08:17 <fleeky> hmm no tab completion of names? or how to ?</fleeky>                       | misschienaas    |
| ini          | 03:11:31 <nikolaiwarner> fleeky: on cli it'll tab complete if the message st</nikolaiwarner> | todrobbins (    |
| usic         | arts witha name                                                                              | todrobbins-m    |
| andom        | 05:47:03 <todrobbins-mini> I like it. Makes sense nikolaiwarner</todrobbins-mini>            | 01d1f7e1        |
| est          | day changed to 12 Apr 2019                                                                   | c93b5e99        |
| micro        | 06:15:35 <fleeky> weird i guess the person i was tab completing wasnt connec</fleeky>        |                 |
|              | ted or somethign                                                                             |                 |
|              | 11:20:50 <fleeky> matrix.org hack aftermath , some cringe</fleeky>                           |                 |
|              | 13:32:50 <nikolaiwarner> fleeky: it does seem to be case sensitive though to</nikolaiwarner> |                 |
|              |                                                                                              |                 |
|              | 17:34:09 <todrobbins> nikolaiwarner: did you see my messages in #mini?</todrobbins>          |                 |
|              | 17:34:22 <todrobbins> I also submitted an issue on GitHub ➤</todrobbins>                     |                 |
|              | day changed to 13 Apr 2019                                                                   |                 |
|              | 01:21:05 <cblgh> misschienaasappel: hello!</cblgh>                                           |                 |
|              | day changed to 15 Apr 2019                                                                   |                 |
|              | 21:34:47 <cblgh> * sets the topic to WELCOME TO THE CABAL CLUB</cblgh>                       |                 |

[cblgh:default]

/،

<sup>4</sup>https://github.com/cabal-cli

#### **SCREENSHOT**

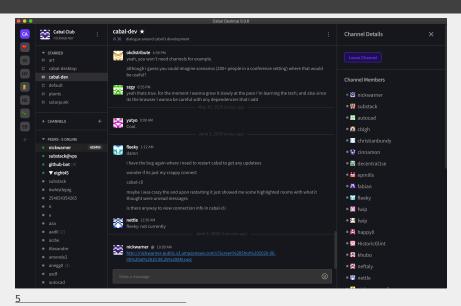

5https://github.com/cabal-club/cabal-desktop

#### **OVERVIEW**

- No servers are needed to join or start a cabal
- Offline first: Everything is stored and runs locally
- A cabal can never go down or be taken away
- A cabal is identified by its secret key (cabal://7d99b453506b974...)
- Sharing it with your friends lets them find other members

# BACKGROUND

- Cabal: experimental p2p community chat platform
- Fist version of cabal-desktop-mini in Feb 2019
- First version of npm cabal-client Sept 2019
- Initial crew around cblgh, Kira and Okdistribute
- Kira was working on kappachat<sup>6</sup> at the time
- cblgh was inspired by Substack's chatmesh<sup>7</sup> ... which didnt have channels

<sup>6</sup>https://github.com/hackergrrl/kappa-chat 7https://github.com/okdistribute/chatmesh

# CABAL UP UNTIL CABLE

- Hyperswarm<sup>8</sup> connectivity: find other peers via a distributed hash table (DHT)
- Hyper(Core|Swarm|DHT|Drive|...) is a follow-up to DAT
- Cabal still sync's all the history all the time
- ... even though HyperCore(HC) supports partial sync

<sup>8</sup>https://docs.holepunch.to/building-blocks/hyperswarm

#### THE BAD AND THE UGLY

- Cabal wanted more autonomy and stewardship over its deps
- Syncing everything is bad, especially on mobile/web
- HC stack is very modular but also very complicated
- Not easy to port HC to other languages
- HC comes with much more then what Cabal needs

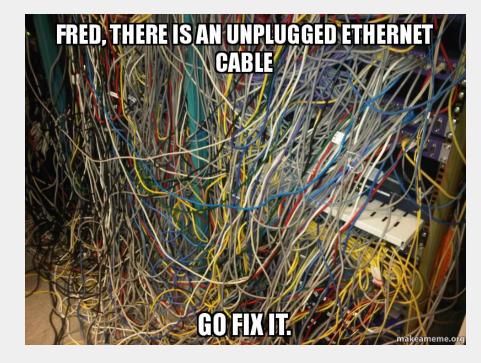

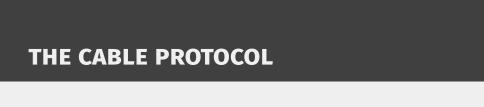

# **GOALS**

- fairly simple to implement in any language with minimal dependencies
- general enough to be used across different network transports
- useful, even if written as a partial implementation
- efficient in its use of network resources, by
  - syncing only the relevant subsets of the full dataset, and
  - being compact over the wire
- not specific to any particular kind of database backend

#### **MOTIVATION**

- simplness and playfulness of implementing IRC
- which, in turn, attracts interesting people
- delete very difficult in append-only log systems
- simpleness also doesn't force too many choices on implementations
  - ► subset of requests is enough
  - complex or dead simple schemes for requesting posts

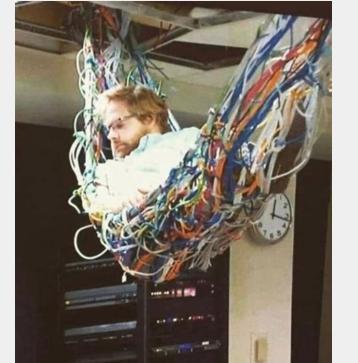

# **PROTOCOL OUTLINE**

- BLAKE2b for hashing
- Ed25519 for signatures
- Users write different kinds of **Posts** into **Channels**: text, delete, info, join, leave
- Nodes send out **Request**: Channel Time Range, Channel State, Channel List
- Their Peers respond with Post or Hash **Responses**

## **EXAMPLE SESSION**

- Alfi joins a Cabal and somehow connects to Be
- She sends a Channel List Requst to learn which exist
- They respond back with list like #welcome, #jokes, ...
- Alfi likes to be funny and writes a Post/join:#jokes
- As well as sending a Channel State Request:#jokes, future=1

#### PART 2

- Be happens to like laughing, too.

  (The client sends regusts for the active channels)
- Thus **Be** also sees **Alfi**'s join.
- To not be spamed with the full history, she then creates a request for the last day of activity:

  Channel Time Range Request: start=now-1d end=now limit=9001
- She get's a bunch of hashes for posts the client may or may not yet have
- A client can decide how to handle requests for posts
- Let the user click more? Spread them out across peers? etc.

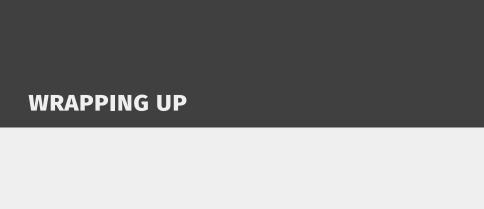

# **NEXT STEPS**

- cabal is not yet using cable
- cable-cli exists for the advantures, tho
- while cable can do partial replication already, it's looking for agnostic transport and discovery.
- currently looking into: tor<sup>9</sup>, i2p<sup>10</sup> and veilid<sup>11</sup>
- cblgh is also thinking about and working on subjective moderation

<sup>9</sup>https://www.torproject.org

<sup>10</sup>https://geti2p.net

<sup>11</sup>https://veilid.com

# FIN!

- Website: https://cabal.chat
- To get in touch, install Cabal and join:

cabal://324eee92611cd877841c4de9fd5253e9dba6033329a837ee5f01beb005dffb2f

- Fallback: irc://irc.libera.chat/#cabal.club
- Specification: https://github.com/cabal-club/cable
- (WIP) Implementations: cable.js<sup>12</sup>, cable.rs<sup>13</sup>, cabErl<sup>14</sup>
- Questions?!

<sup>12</sup>https://github.com/cabal-club/cable.js

<sup>13</sup>https://github.com/cabal-club/cable.rs

<sup>14</sup>https://git.sr.ht/~cryptix/caberl